## **How To Configure PSD Logistics Tag Boards**

Last Updated 20/12/2022

## **Solution**

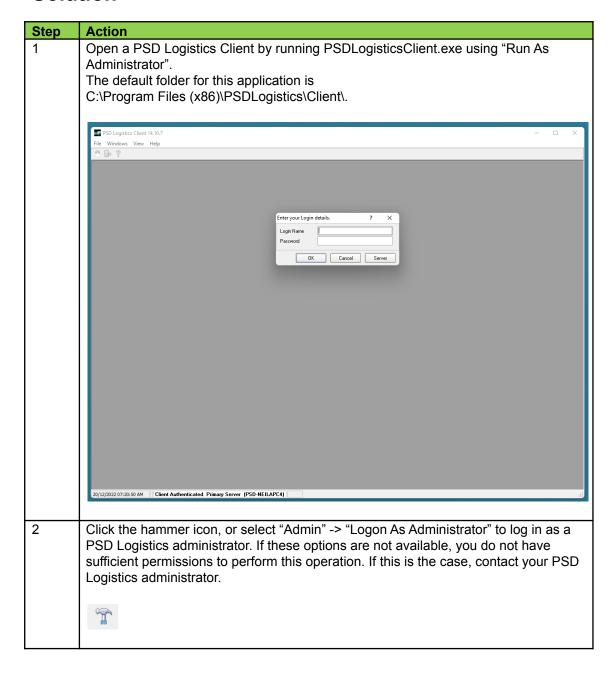

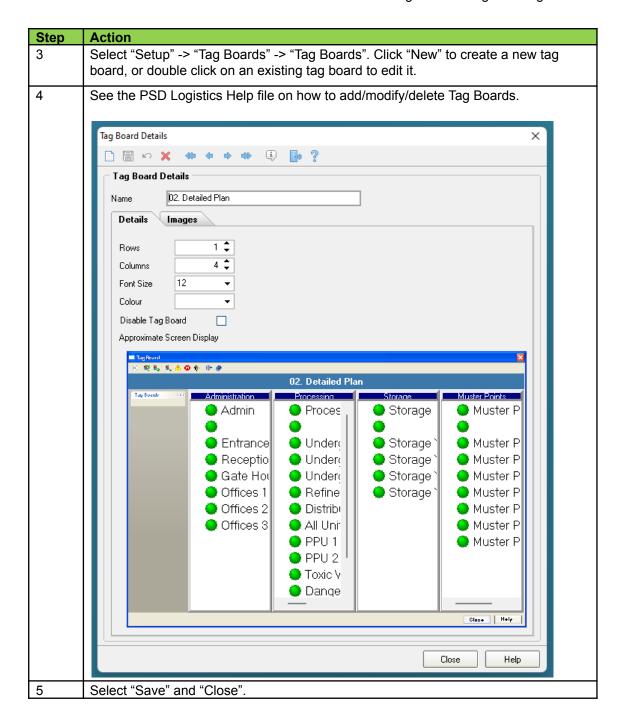